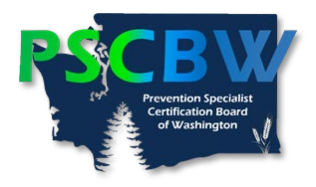

## **Conference Continuing Education Hours (CEHs) Category Assignments Worksheet**

To assist with determining the eligibility of your conference workshops and to correctly attribute them to the right category of training, please complete this worksheet and attach the documents listed below.

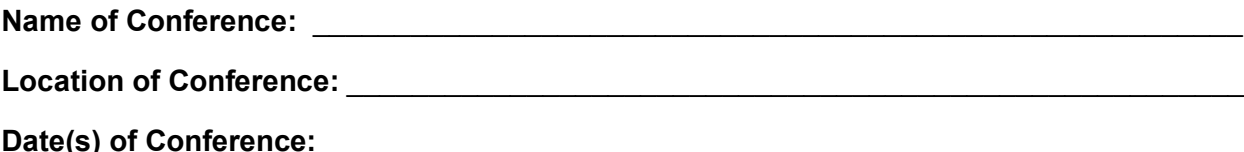

## **Attendance Verification Documents Submitted:**

 $\Box$  Certificate(s) and/or Letter of Attendance

□ Conference Workshop Program with Individual Workshop Content Descriptions

**Workshops Attended** (Use additional forms to list all workshops if needed)

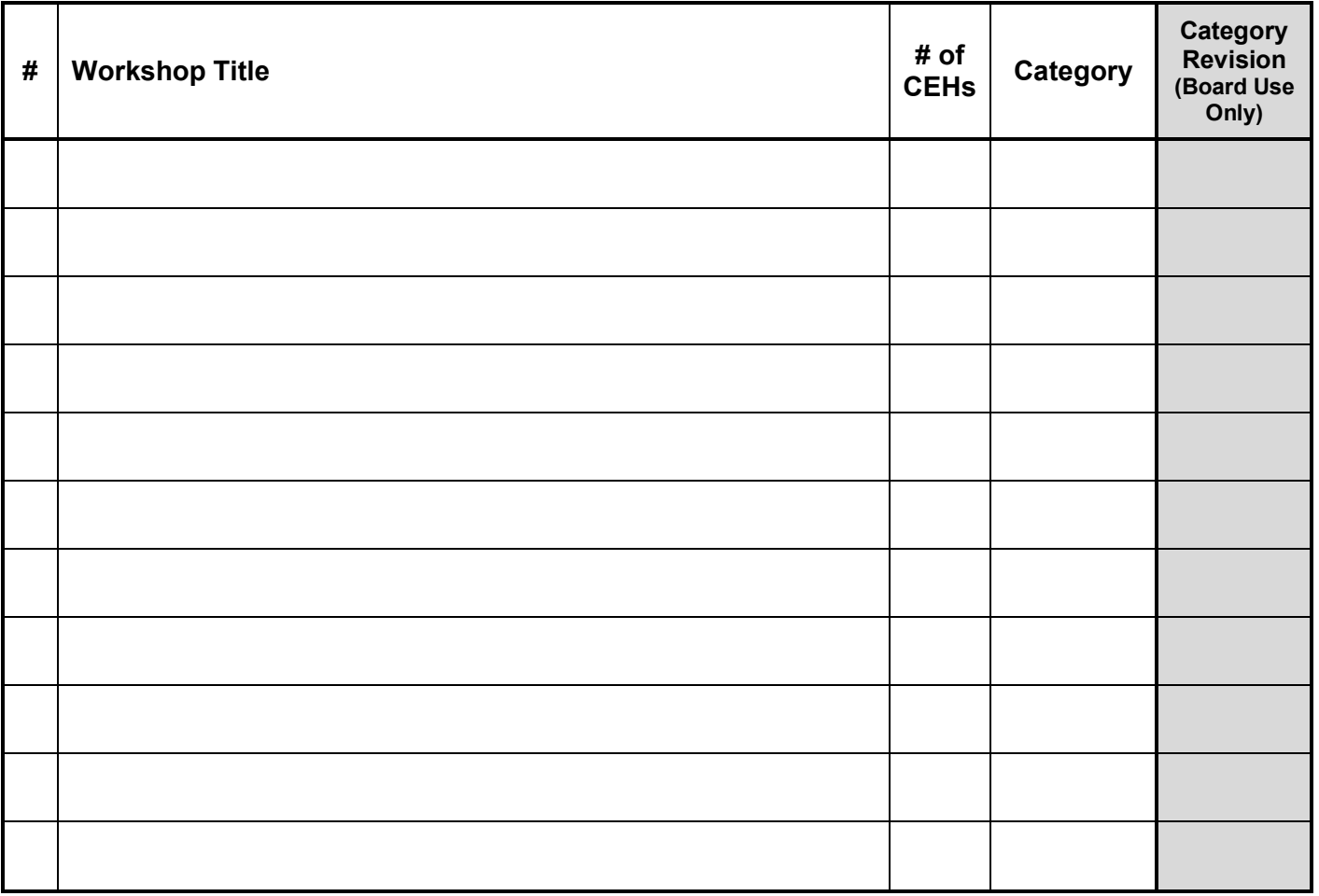

**Category Assignments: Accurate Needed Board Revision** 

Date of Board Review Approval: